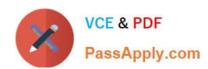

## **GOOGLE-ANALYTICS**Q&As

Google Analytics Individual Qualification (IQ)

# Pass Google GOOGLE-ANALYTICS Exam with 100% Guarantee

Free Download Real Questions & Answers PDF and VCE file from:

https://www.passapply.com/google-analytics.html

100% Passing Guarantee 100% Money Back Assurance

Following Questions and Answers are all new published by Google
Official Exam Center

- Instant Download After Purchase
- 100% Money Back Guarantee
- 365 Days Free Update
- 800,000+ Satisfied Customers

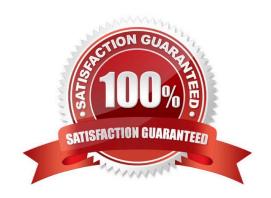

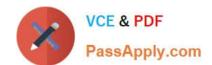

### https://www.passapply.com/google-analytics.html

#### 2024 Latest passapply GOOGLE-ANALYTICS PDF and VCE dumps Download

#### **QUESTION 1**

| Which report shows users who initiated sessions over 1-day, 7-day, 14-day, and 30-day periods? |
|------------------------------------------------------------------------------------------------|
| A. Active Users report                                                                         |
| B. Users Flow report                                                                           |

C. User Explorer reportD. Cohort Analysis report

Correct Answer: A

#### **QUESTION 2**

Sharing a Custom Report will share the data in that report.

A. False

B. True

Correct Answer: A

#### **QUESTION 3**

Which report demonstrates how well specific parts of your website performed?

- A. Content Drilldown report
- B. Frequency and Recency report
- C. Location report
- D. Top Events report

Correct Answer: A

#### **QUESTION 4**

Which reports can show you how website referrals, organic search, and ad campaigns assisted in the conversion process?

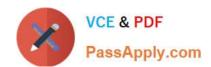

#### https://www.passapply.com/google-analytics.html 2024 Latest passapply GOOGLE-ANALYTICS PDF and VCE dumps Download

- A. Acquisition reports
- B. Goals reports
- C. Multi-Channel Funnel reports
- D. Ecommerce reports

Correct Answer: C

#### **QUESTION 5**

Which of these are required for Multi-Channel Funnels?

- A. In-page Analytics
- B. Advertising Features
- C. Custom Dimensions
- D. Goals or Ecommerce

Correct Answer: D

<u>Latest GOOGLE-</u> <u>ANALYTICS Dumps</u> GOOGLE-ANALYTICS PDF

<u>Dumps</u>

GOOGLE-ANALYTICS

Braindumps